$\begin{pmatrix} 1 \\ 1 \end{pmatrix}$  $\bm{D}$  $\begin{pmatrix} 1 \\ -1 \end{pmatrix}$ 

Version 0.1a 22 Dec 2019

## **Quake 1 Dev Kit for Dynamic Map Logic**

Authored by Qalten (Qalten#6722)

**Entity Reference**

This document will give a brief description and available fields/values for all new entities present in the CPQ dev kit. All references are as of the version number listed on the front page of this document and may be superceded or deprecated in future versions.

There is a FGD file (currently for TrenchBroom) included with the dev kit. As of this version, all entity source code is currently found in **triggers.qc**.

## **NEW FIELDS**

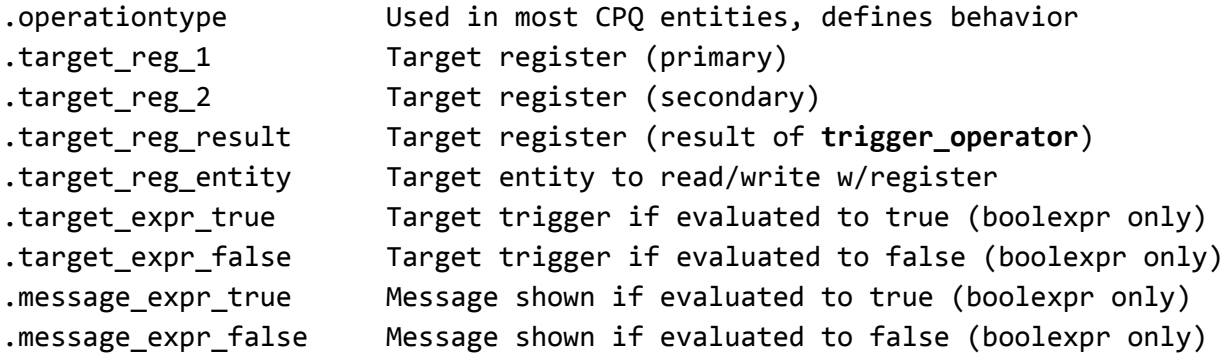

## **FIELD UPDATES**

Most CPQ triggers make use of the **spawnflags** field, using bitflag 2 for "Print Result as Message". Additionally, all CPQ entities with the **trigger\_** prefix use the same base class as **trigger\_multiple**. So any builtin fields (such as **message**, **target**, etc) will function the same.

**ENTITY DEFINITIONS** (with relevant fields)

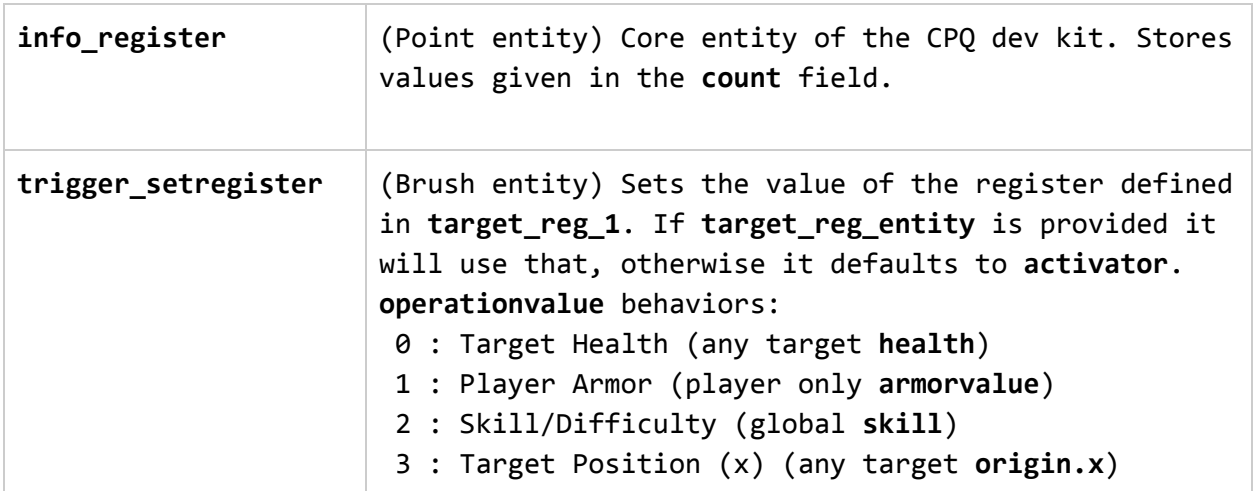

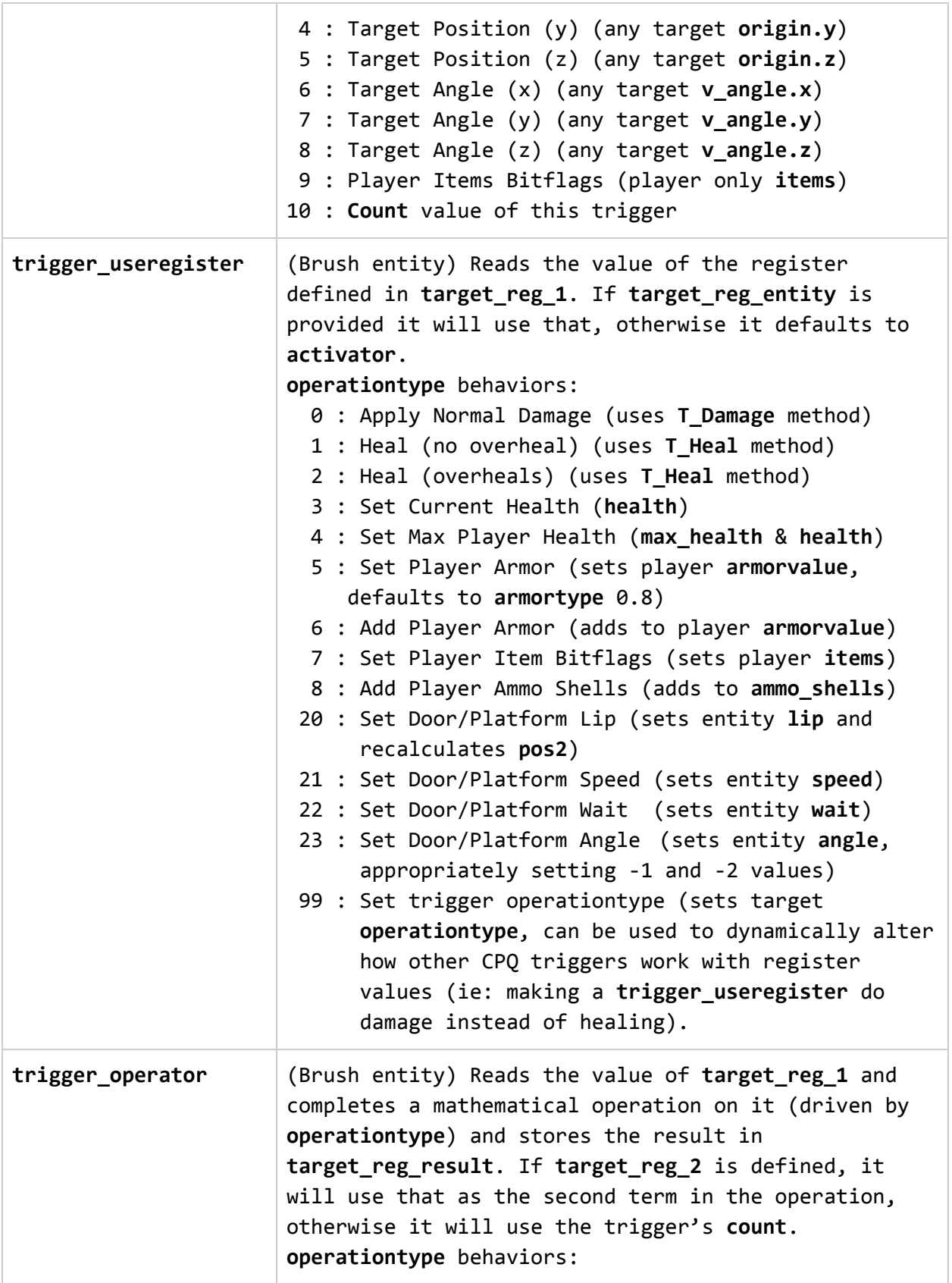

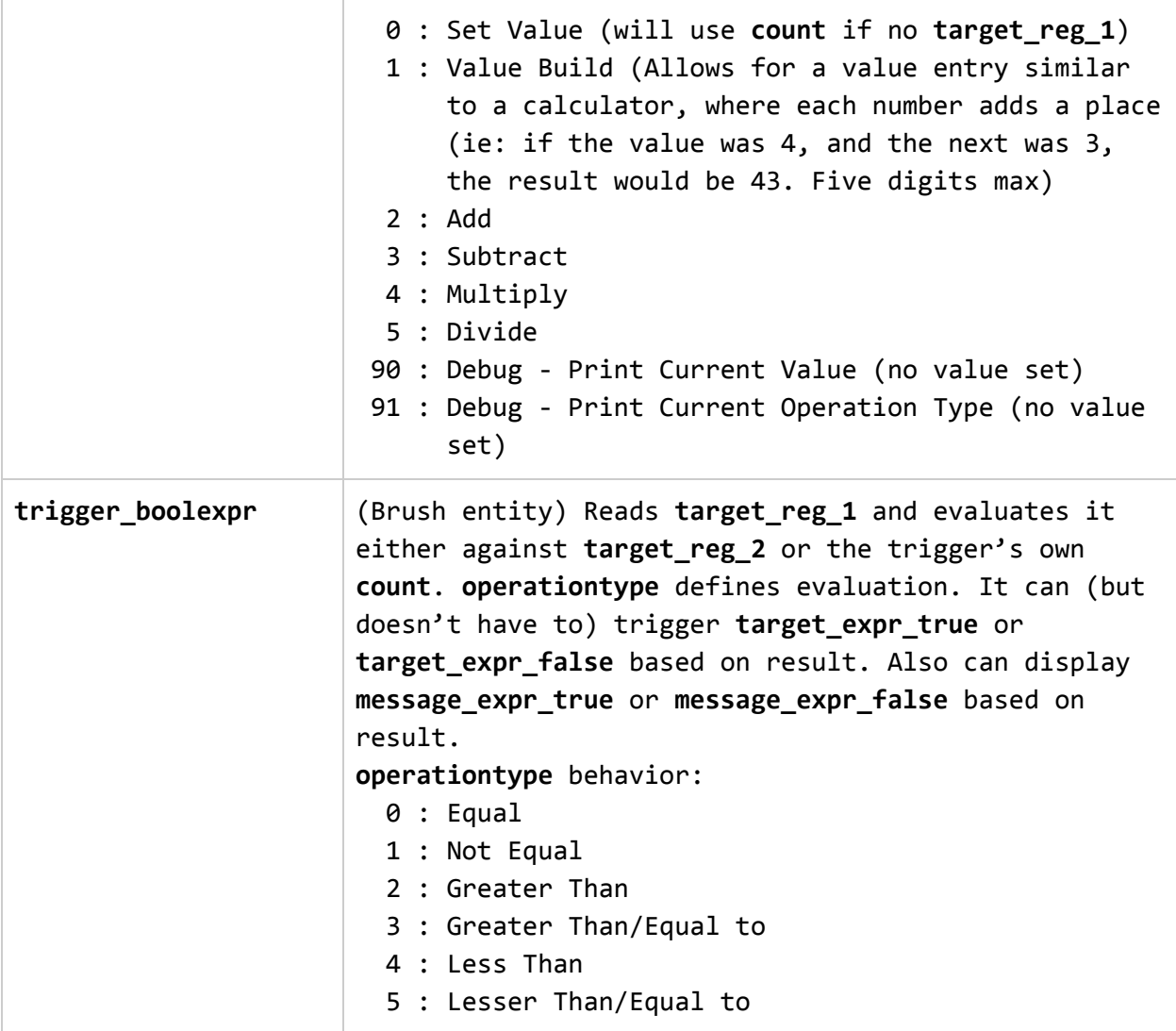